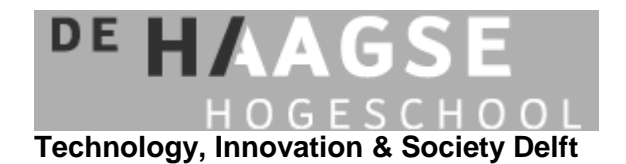

# **VOORBLAD SCHRIFTELIJKE TOETSEN**

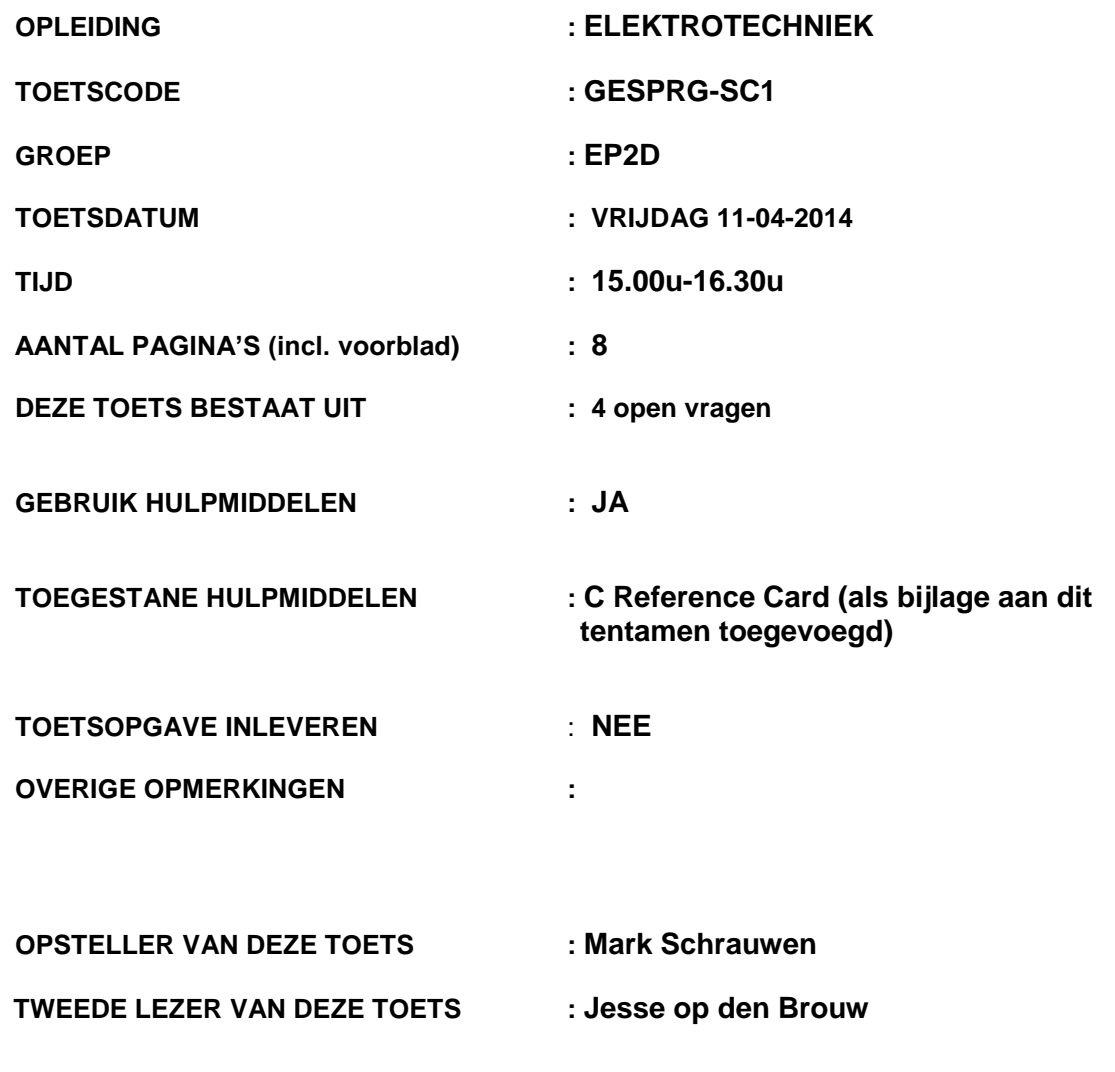

# **BELANGRIJKSTE PUNTEN UIT DE TOETSREGELING VAN DE ONDERWIJS- EN EXAMENREGELING:**

- je dient je via Osiris ingeschreven te hebben voor deze toets
- schrijf je naam, je studentnummer, de toetscode en de naam van de docent meteen op het tentamenpapier
- leg je identiteitsbewijs op de hoek van de tafel
- zet alle elektronische communicatiemiddelen (mobiele telefoon, PDA, etc.) uit en stop deze in je tas; deze mogen niet als calculator of klok worden gebruikt
- je mag het lokaal het eerste halfuur van een toets niet verlaten
- volg de instructies op het toetsvoorblad
- steek je hand op als je een vraag hebt versie 2 december 2013-2014

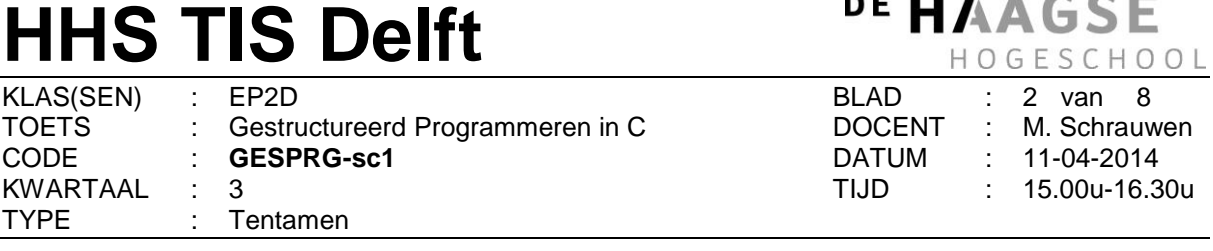

 $\mathbf{r}$  is a space  $\mathbf{r}$ 

Tijdens dit tentamen mag **alleen** de C Reference Card (ANSI) worden gebruikt (zie bijlage).

# **Bij elke opgave staat tussen haakjes het maximale aantal te behalen punten vermeld. Eindcijfer = (aantal behaalde punten + 10) / 10.**

**1.** Gegeven is het volgende C programma: #include <stdio.h> int main(void) { int  $a = 21$ ,  $b = 39$ ; do { while (a  $% 2 == 1$ ) {  $a = a + 3;$ b++; } while ( $b % 2 == 0$ ) {  $b = 5;$ a--; } printf("Variabele a = %d Variabele b = %d\n", a, b); } while  $(a < b)$ ; getchar(); return 0; }

**A.** *(15 punten)* Geef de uitvoer van dit programma. Leg de eerste twee iteraties stap voor stap uit.

**B.** *(10 punten)* Een programmeur verandert variabele b naar 40 (b = 40). Wat gaat er na deze wijziging tijdens het uitvoeren van het programma fout? Welke waardes drukt het programma af?

# **HHS TIS Delft**

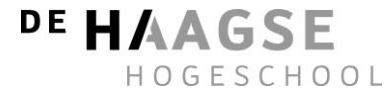

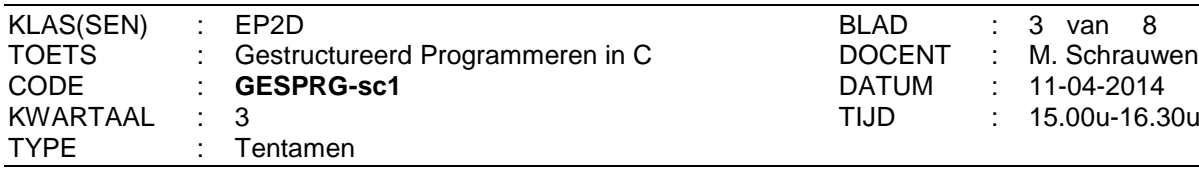

Tijdens dit tentamen mag **alleen** de C Reference Card (ANSI) worden gebruikt (zie bijlage).

**2.** Gegeven is het onderstaande incomplete programma:

```
#include <stdio.h>
/* De functie machtvan() moet jij schrijven*/
int main(void)
{
       int a = 2, b = 5;
       printf("%d tot de macht %d is %d", a, b, machtvan(a, b));
       getchar();
       return 0;
}
De uitvoer van het programma is:
2 tot de macht 5 is 32
```
 $(20$  punten) Maak de functie machtvan af zodat die  $x^y$  recursief berekent. Neem aan dat de waarde van variabele y is altijd groter is dan nul.

# **HHS TIS Delft**

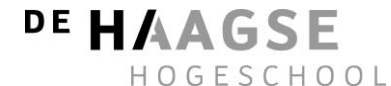

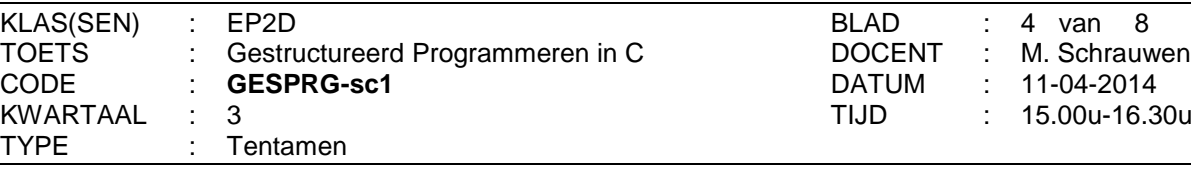

Tijdens dit tentamen mag **alleen** de C Reference Card (ANSI) worden gebruikt (zie bijlage).

**3.** Gegeven is het onderstaande incomplete programma:

```
#include <stdio.h>
#define AANTAL 5
/* De functie getalBestaat() moet jij schrijven*/
void printArray(int matrix[][AANTAL])
{
       //Het printen van de 2D array
       int i, j;
       for (int i = 0; i < AANTAL; i++){
              for (int j = 0; j < AANTAL; j++){
                     int tmp = matrix[i][j];printf("%d ", tmp);
              }
              printf("\n");
       }
}
void vulArray(int matrix[][AANTAL])
{
       int i, j;
       for (int i = 0; i \lt AANTAL; i++){
              for (int j = 0; j < AANTAL; j++){
                     matrix[i][j] = (2 * i) + j;}
       }
}
int main(void)
{
       int getal = 6, aantalkeer = 3;
       int matrix[AANTAL][AANTAL] = \{ 0 \};
       vulArray(matrix);
       printArray(matrix);
       if (getalBestaat(matrix, getal, aantalkeer) == 1)
       {
              printf("%d bestaat meer dan %d keer", getal, aantalkeer);
       }
      else
       {
              printf("%d bestaat niet meer dan %d keer", getal, aantalkeer);
       }
       getchar();
       return 0;
}
De opgave staat op de volgende pagina
```
# **HHS TIS Delft**

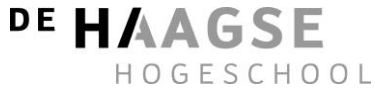

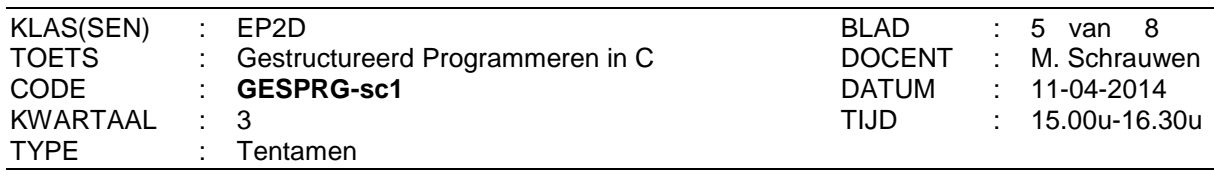

Tijdens dit tentamen mag **alleen** de C Reference Card (ANSI) worden gebruikt (zie bijlage).

In de functie getalBestaat wordt gecontroleerd of de parameter getal meer dan aantalkeer voorkomt. In het bovenstaande programma wordt getest of het getal 6 meer dan 3 keer voorkomt in de opgegeven matrix.

**A.** *(10 punten)* Geef de volledige uitvoer van het programma (neem aan de functie getalBestaat correct werkt).

**B.** *(25 punten)* Schrijf de functie getalBestaat. Deze functie geeft een 1 terug als het opgegeven getal vaker voorkomt dan aantalkeer. Anders geeft de functie een 0 terug.

# **HHS TIS Delft** KLAS(SEN) : EP2D

CODE : **GESPRG-sc1** 

TYPE : Tentamen

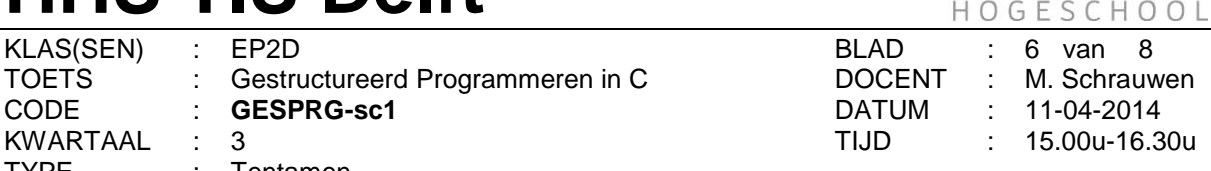

DE HAAGSE

Tijdens dit tentamen mag **alleen** de C Reference Card (ANSI) worden gebruikt (zie bijlage).

**4.** Gegeven is de onderstaande opgave met pointers. De variabelen i, j en k worden aangemaakt en geïnitialiseerd. Daarna worden drie pointers aangemaakt. Uiteindelijk vinden er een aantal bewerkingen plaats op de aangemaakte variabelen en pointers.

```
Variabelen
int i = 56; /* heeft adres 0027FC14 */int j = 65; /* heeft adres 0027FC08 */
int k = 63; /* heeft adres 0027FBFC */
Aanmaken van pointers
int *p1 = 8i;int *p2 = 8j;int *p3 = 8k;
Bewerkingen op pointers en variabelen
*p1 = *p1 + 36;
 p3 = 8j;p1 wijst naar variabele ...
 p1 = p3;p2 = 8k;p3 = p2;p2 wijst naar variabele ...
p3 wijst naar variabele ...
```
- 
- *(10 punten)* Vul op basis van bovenstaande gegevens de juiste waardes, adressen of namen in op de onderstaande stippellijntjes (neem ze eerst over op je tentamenpapier).

*Aanmaken van pointers*

```
p1 = ... \dots ...p2 = \ldots \ldots \ldotsp3 = \ldots \ldots \ldotsBewerkingen op pointers en variabelen
*p1 = \ldots \ldots \ldotsp3 = \ldots \ldots \ldotsp1 wijst naar variabele ...
 p1 = \ldots \ldots \ldotsp2 = ............
 p3 = \ldots \ldots \ldotsp2 wijst naar variabele ...
 p3 wijst naar variabele ...
```
# **~ EINDE TENTAMEN ~**

# C Reference Card (ANSI)

## Program Structure/Functions

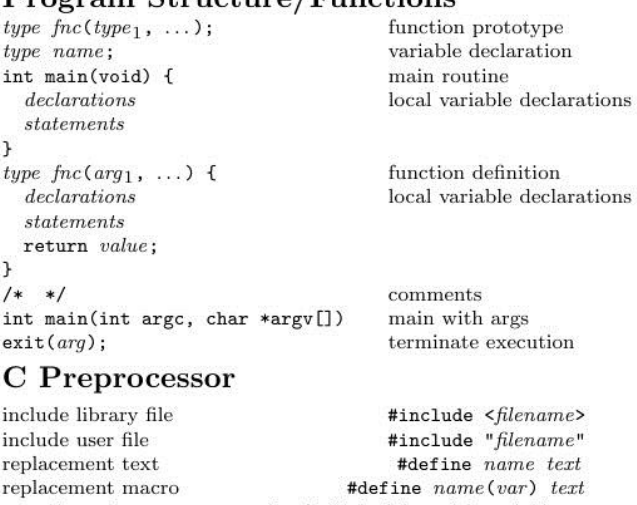

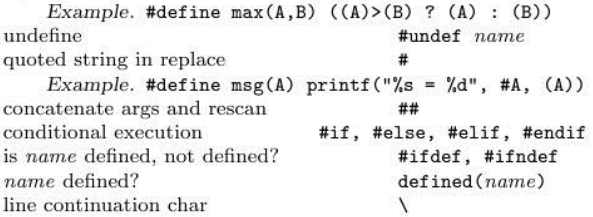

# Data Types/Declarations

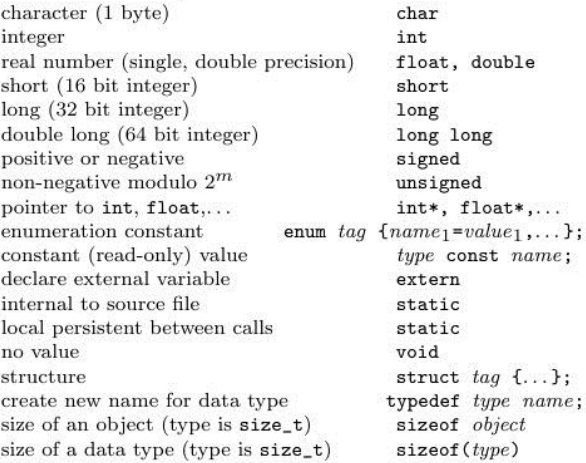

# Initialization

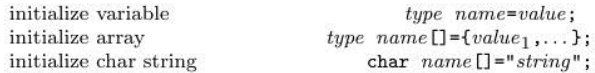

© 2007 Joseph H. Silverman Permissions on back. v2.2

## Constants

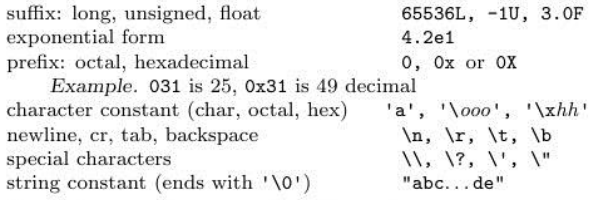

# Pointers, Arrays & Structures

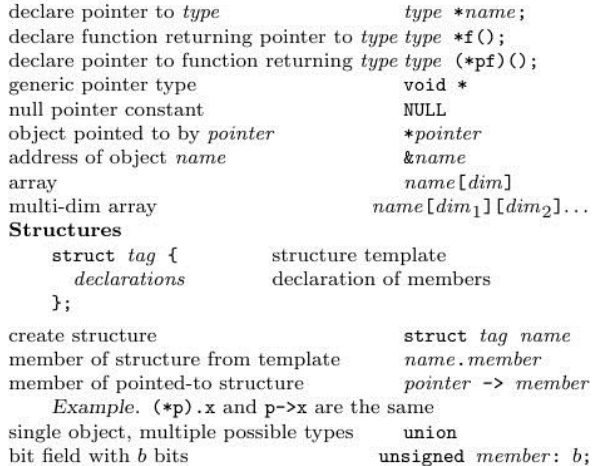

## Operators (grouped by precedence)

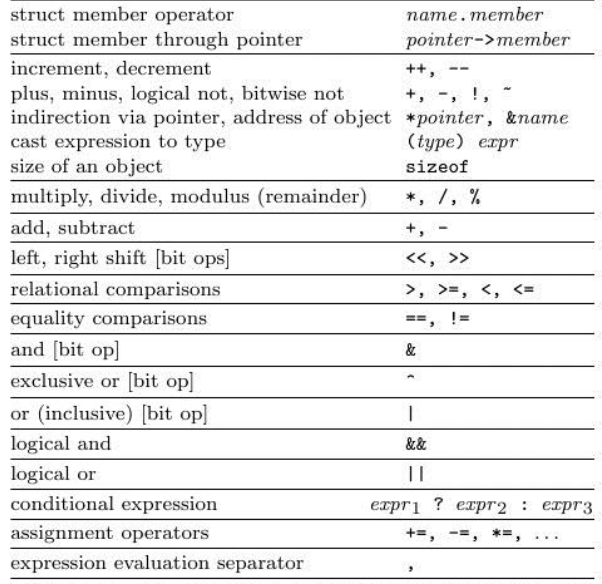

Unary operators, conditional expression and assignment operators group right to left; all others group left to right.

# Flow of Control

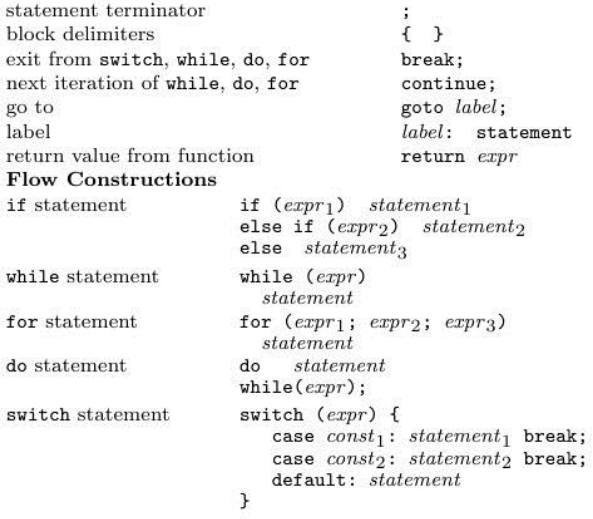

# **ANSI Standard Libraries**

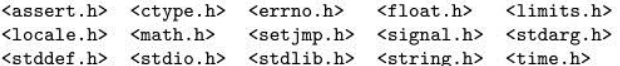

# Character Class Tests <ctype.h>

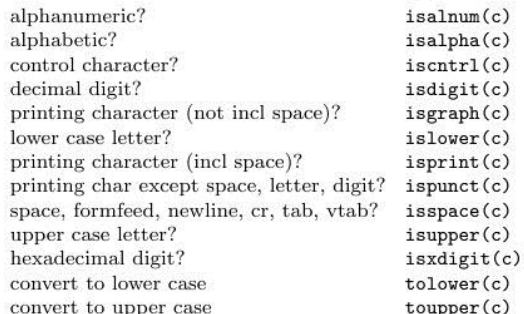

#### String Operations <string.h>

s is a string; cs, ct are constant strings

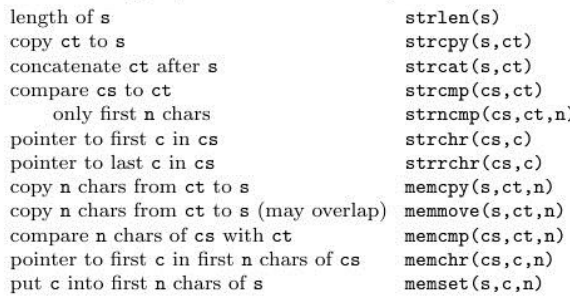

# C Reference Card (ANSI)

# Input/Output <stdio.h>

#### Standard I/O

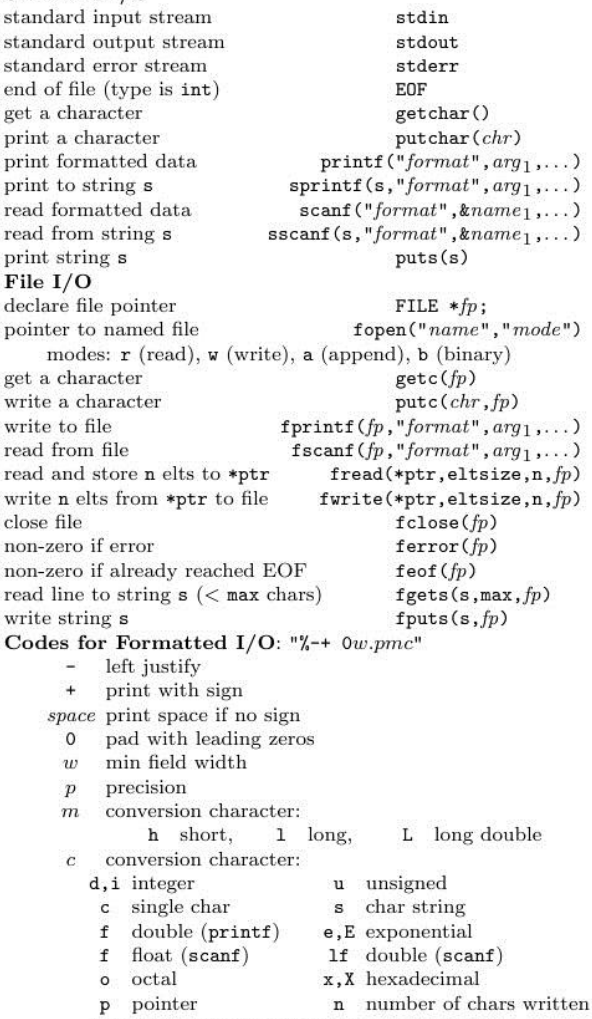

# g, G same as f or e, E depending on exponent

# Variable Argument Lists <stdarg.h>

declaration of pointer to arguments  $va\_list ap;$ initialization of argument pointer  $va_$ \_start( $ap, lastarg$ ); lastarg is last named parameter of the function access next unnamed arg, update pointer  $va\_{arg}(ap, type)$ call before exiting function  $va\_end(ap);$ 

# Standard Utility Functions <stdlib.h>

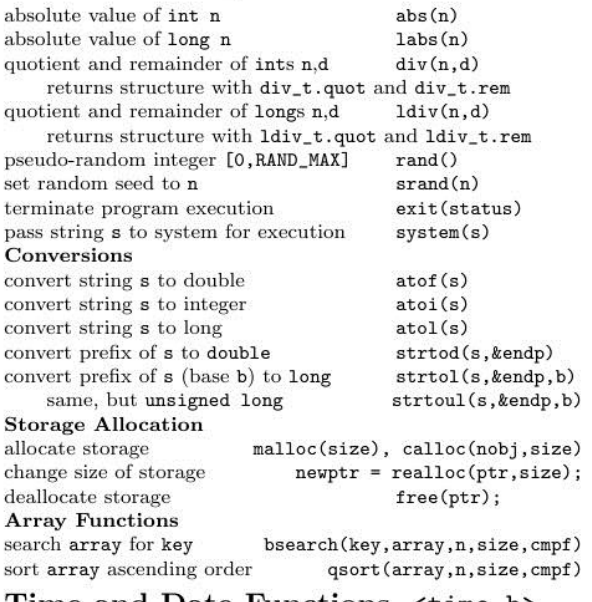

#### Time and Date Functions <time.h>

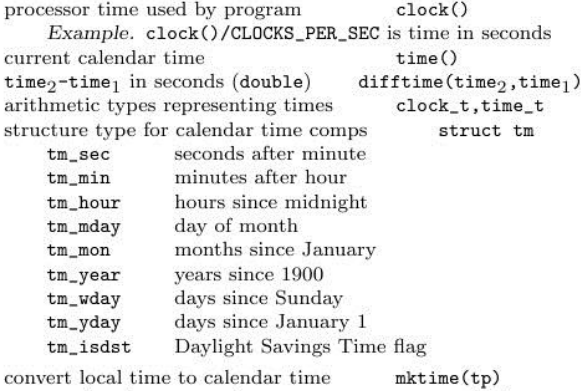

 $_{\rm co}$ convert time in tp to string  $\texttt{asctime}(\texttt{tp})$ convert calendar time in tp to local time ctime(tp) convert calendar time to GMT  $g$ mtime $(tp)$ convert calendar time to local time  $location(tp)$ format date and time info strftime(s, smax, "format", tp) tp is a pointer to a structure of type tm

#### Mathematical Functions <math.h>

Arguments and returned values are double

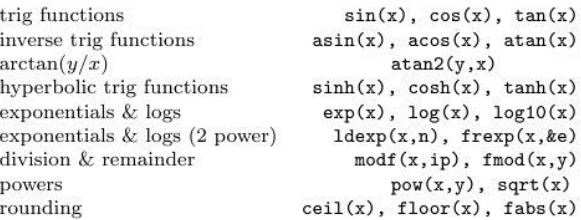

### Integer Type Limits <limits.h>

The numbers given in parentheses are typical values for the constants on a 32-bit Unix system, followed by minimum required values (if significantly different).

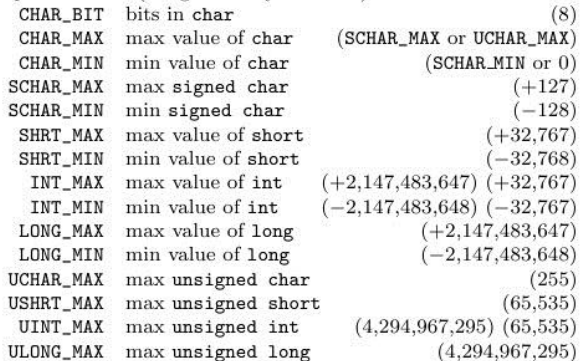

## Float Type Limits <float.h>

The numbers given in parentheses are typical values for the constants on a 32-bit Unix system.

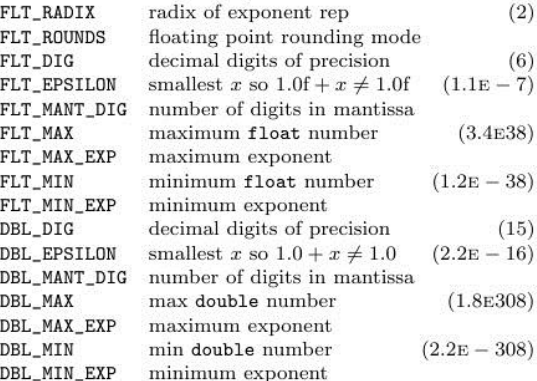

January 2007 v2.2. Copyright © 2007 Joseph H. Silverman

Permission is granted to make and distribute copies of this card provided the copyright notice and this permission notice are preserved on all copies.

Send comments and corrections to J.H. Silverman, Math. Dept., Brown Univ., Providence, RI 02912 USA. (jhs@math.brown.edu)